Imperial College

 $\overline{\mathbf{0}}$ 

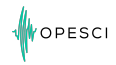

**Imperial Colleg** London

# Devito: Towards a generic Finite Difference DSL using Symbolic Python

M. Lange<sup>1</sup> N. Kukreja<sup>2</sup> M. Louboutin<sup>3</sup> F. Luporini<sup>4</sup> F. Vieira<sup>2</sup> V. Pandolfo<sup>4</sup> P. Velesko<sup>5</sup> P. Kazakas<sup>6</sup> G. Gorman<sup>1</sup> November 14, 2016

<sup>1</sup> Department of Earth Science and Engineering, Imperial College London, UK <sup>2</sup>SENAI CIMATEC, Salvador, Brazil <sup>3</sup> Seismic Lab. for Imaging and Modeling, The University of British Columbia, Canada <sup>4</sup>Department of Computing, Imperial College London, UK <sup>5</sup>College of Electrical and Computer Engineering, University of Oklahoma, USA <sup>6</sup>Department of Computer Science, University of York, UK

#### **[Motivation](#page-2-0)**

[Devito - A prototype Finite Difference DSL](#page-8-0)

[Example - 2D diffusion equation](#page-14-0)

[Example - Seismic Imaging](#page-18-0)

[Conclusion](#page-24-0)

1

<span id="page-2-0"></span>**Imperial College** London

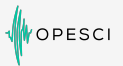

Solving simple PDEs is (kind of) easy...

First-order diffusion equation:

```
for ti in range (timesteps):
    t0 = ti % 2t1 = (ti + 1) % 2for i in range(1, nx-1):
        for j in range (1, ny-1):
            uxx = (u[t0, i+1, j] - 2*u[t0, i, j]+ u[t0, i-1, j]) / dx2uyy = (u[t0, i, j+1]-2*u[t0, i, j]+u[t0, i, j-1]) / dy2
            u[t1, i, j] = u[t0, i, j] + dt * a * (uxx + uyy)
```
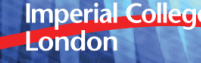

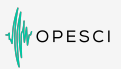

#### Solving complicated PDEs is not easy!

12th-order acoustic wave equation:

```
for (int i4 = 0; i4 < 149; i4 += 1) {
  for (int i1 = 6; i1 < 64; i1++)for (int i2 = 6; i2 < 64; i2++)for (int i3 = 6; i3<64; i3++) {
         u[ i4 ][ i1 ][ i2 ][ i3 ] = 6.01250601250601 e -9 F *(2.80896 e +8 F* damp [ i1 ][ i2 ][ i3 ]* u[ i4 -2][ i1
                 ][ i2 ][ i3 ] -3.3264 e +8 F*m[ i1 ][ i2 ][ i3 ]* u[i4 -2][ i1 ][ i2 ][ i3 ]+6.6528 e +8 F *m[ i1 ][ i2
                 ][ i3 ]* u[i4 -1][ i1 ][ i2 ][ i3 ] -2.12255421155556 e +7 F* u[i4 -1][ i1 ][ i2 ][ i3
                 ] -1.42617283950617 e +2 F*u [i4 -1][ i1 ][ i2 ][ i3 -6]+2.46442666666667 e +3 F*u[i4 -1][
                 i1 ][ i2 ][ i3 -5] -2.11786666666667 e +4 F*u[i4 -1][ i1 ][ i2 ][ i3 -4]+1.25503209876543 e
                 +5 F*u[ i4 -1][ i1 ][ i2 ][ i3 -3] -6.3536 e +5 F*u [i4 -1][ i1 ][ i2 ][ i3 -2]+4.066304 e +6 F*u[
                 i4 -1][ i1 ][ i2 ][ i3 -1]+4.066304 e +6 F*u[ i4 -1][ i1 ][ i2 ][ i3 +1] -6.3536 e +5 F* u[i4 -1][
                 i1 ][ i2 ][ i3 +2]+1.25503209876543 e +5 F*u[i4 -1][ i1 ][ i2 ][ i3 +3] -2.11786666666667 e
                 +4 F*u[ i4 -1][ i1 ][ i2 ][ i3 +4]+2.46442666666667 e +3 F* u[i4 -1][ i1 ][ i2 ][ i3
                 +5] -1.42617283950617 e +2 F*u[i4 -1][ i1 ][ i2 ][ i3 +6] -1.42617283950617 e +2 F*u [i4
                 -1][ i1 ][ i2 -6][ i3 ]+2.46442666666667 e +3 F* u[i4 -1][ i1 ][ i2 -5][ i3
                 ] -2.11786666666667 e +4 F*u [i4 -1][ i1 ][ i2 -4][ i3 ]+1.25503209876543 e +5 F*u[i4 -1][
                 i1 ][ i2 -3][ i3 ] -6.3536 e +5 F *u[i4 -1][ i1 ][ i2 -2][ i3 ]+4.066304 e +6 F* u[i4 -1][ i1 ][ i2
                 -1[i3]+4.066304e+6F*u[i4-1][i1][i2+1][i3]-6.3536e+5F*u[i4-1][i1][i2+2][i3
                 ]+1.25503209876543 e +5 F*u [i4 -1][ i1 ][ i2 +3][ i3 ] -2.11786666666667 e +4 F*u[i4 -1][
                 i1 ][ i2 +4][ i3 ]+2.46442666666667 e +3 F*u[i4 -1][ i1 ][ i2 +5][ i3 ] -1.42617283950617 e
                 +2 F*u[ i4 -1][ i1 ][ i2 +6][ i3 ] -1.42617283950617 e +2 F* u[i4 -1][ i1 -6][ i2 ][ i3
                 ]+2.46442666666667 e +3 F*u [i4 -1][ i1 -5][ i2 ][ i3 ] -2.11786666666667 e +4 F*u[i4 -1][
                 i1 -4][ i2 ][ i3 ]+1.25503209876543 e +5 F* u[i4 -1][ i1 -3][ i2 ][ i3 ] -6.3536 e +5 F*u[i4
                 -1|[i1 -2][i2][i3]+4.066304e+6F*u[i4-1][i1 -1][i2][i3]+4.066304e+6F*u[i4-1][
                 i1 +1][ i2 ][ i3 ] -6.3536 e +5 F *u[i4 -1][ i1 +2][ i2 ][ i3 ]+1.25503209876543 e +5 F*u [i4
                 -1][i1 +3][i2][i3] -2.11786666666667e +4F* u[i4-1][i1 +4][i2][i3
                 ]+2.46442666666667 e +3 F* u[i4 -1][ i1 +5][ i2 ][ i3 ] -1.42617283950617 e +2 F*u[i4 -1][
                 i1+6] [i2] [i3]) /(1.68888888888889F*damp[i1]
     }
```
- Getting performance on modern hardware is not easy!
	- Functioning code exists but is not optimised for current hardware
	- Evolution vs. revolution?
- Domain-specific languages (DSL) make revolution easy
	- Separate problem definition from implementation
	- Creates a separate of concerns between scientists and computation experts
- Performance portability through code-generation
	- Code is auto-generated and optimised at run-time
	- Platform-specific optimisation for target hardware

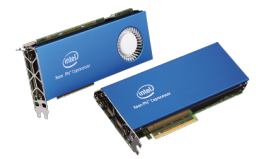

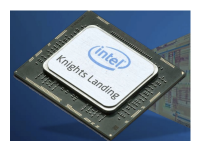

**DESC** 

**Imperial College** London

• Symbolic DSLs for solving PDEs have proven successful

FEniCS / Firedrake - Finite element DSL packages

Velocity-stress formulation of elastic wave equation, with isotropic stress:

OPESCI

$$
\rho \frac{\partial \mathbf{u}}{\partial t} = \nabla \cdot \mathbb{T}
$$

$$
\frac{\partial \mathbb{T}}{\partial t} = \lambda (\nabla \cdot \mathbf{u}) \mathbb{T} + \mu (\nabla \mathbf{u} + \nabla \mathbf{u}^{\mathrm{T}})
$$

Weak form of equations written in  $\mathsf{UFL^1}\text{:}$ 

```
F_u = density * inner (w, (u - u0)/dt) *dx - inner (w, div(s0)) *dx
solve (\ln s (F u ) == rhs (F u ), u)
```
<sup>1</sup> Anders Logg, Kent-Andre Mardal, and Garth Wells. Automated Solution of Differential Equations by the Finite Element Method:<br>EFniCS Book, Springer Publishing Company, Incorporated, 2012 FEniCS Book. Springer Publishing Company, Incorporated, 2012 London

• Symbolic DSLs for solving PDEs have proven successful

**OPESCI** 

**Dolfin-Adjoint:** Symbolic adjoints from symbolic PDEs<sup>1</sup>

- Solves complex optimisation problems
- 2015 Wilkinson prize winner

Below is the optimal design of a double pipe that minimises the dissipated power in the fluid.

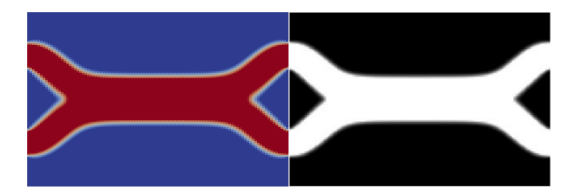

 $1_P$ . E. Farrell, D. A. Ham, S. W. Funke, and M. E. Rognes. Automated derivation of the adjoint of high-level transient finite element  $\bigcirc$   $\bigcirc$   $\bigcirc$ programs. SIAM Journal on Scientific Computing, 35(4):C369–C393, 2013 London

**[Motivation](#page-2-0)** 

[Devito - A prototype Finite Difference DSL](#page-8-0)

[Example - 2D diffusion equation](#page-14-0)

[Example - Seismic Imaging](#page-18-0)

[Conclusion](#page-24-0)

<span id="page-8-0"></span>**Imperial College** London

# Inversion problems for seismic imaging

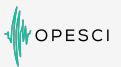

#### For Seismic imaging we need to solve inversion problems

- Finite Difference solvers for forward and adjoint runs
- Different types of wave equations with large complicated stencils

#### Many stencil languages exist, but few are practical

• Stencil still written by hand!

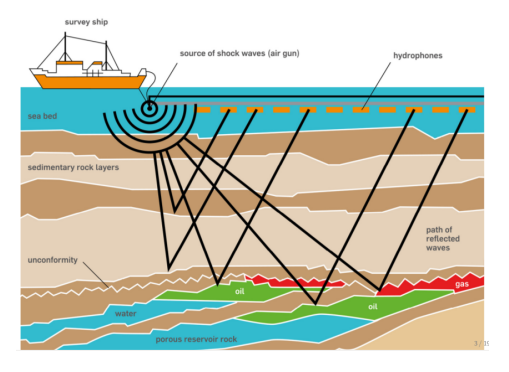

**Imperial College** London

# SymPy - Symbolic computation in Python

• Symbolic computer algebra system (CAS) written in pure  $Pvthon<sup>1</sup>$ 

OPESCI

London

- Features:
	- Complex symbolic expressions as Python object trees
	- Symbolic manipulation routines and interfaces
	- Convert symbolic expressions to numeric functions
		- Python or NumPy functions
		- C or Fortran kernels
	- For a great overview see [A. Meuer's talk at SciPy 2016](https://www.youtube.com/watch?v=nmI-cDAUjdE&list=PLYx7XA2nY5Gf37zYZMw6OqGFRPjB1jCy6&index=55)

For specialised domains generating C code is not enough!

<sup>1</sup> Aaron Meurer, Christopher P Smith, Mateusz Paprocki, Ondřej Čertík, Matthew Rocklin, AMiT Kumar, Sergiu Ivanov, Jason K Mo<br>Sartai Singh Thilina Rathnavake, et al. Sympy: Symbolic computing in nython. Technical report, Pe Sartaj Singh, Thilina Rathnayake, et al. Sympy: Symbolic computing in python. Technical report, Pee

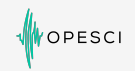

**Imperial Collec** London

#### Devito - A Finite Difference DSL for seismic imaging

- Aimed at creating fast high-order inversion kernels
- Development is driven by "real-world" problems

#### Devito is based on SymPy expressions

• Acoustic wave equation:

$$
m\frac{\partial^2 u}{\partial t^2} + \eta \frac{\partial u}{\partial t} - \nabla^2 u = 0
$$

can be defined symbolically as

eqn =  $m * u. dt2 + eta * u. dt - u. laplace$ 

#### Devito auto-generates optimised C kernel code

- OpenMP threading and vectorisation pragmas
- Cache blocking and auto-tuning
- Symbolic stencil optimisation (eg. CSE, hoisting)

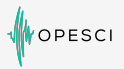

**Imperial College** 

London

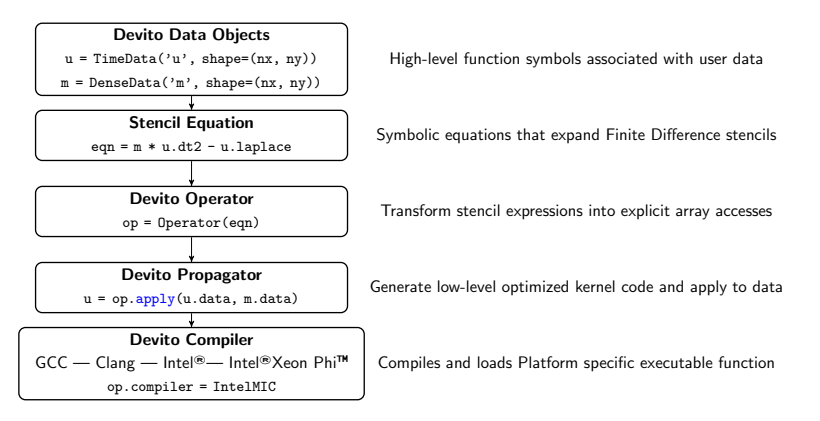

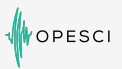

**Imperial Collec** London

#### Real-world applications need more than PDE solvers

- File I/O and support for large data sets
- Non-PDE kernel code, eg. sparse point interpolation

#### Devito follows the principle of Graceful Degradation

- Circumvent restrictions to the high-level API by customisation
- Devito translates high-level PDE-based stencils into "matrix index" format

# High-level expression equivalent to f.dx2  $(-2*f(x, y) + f(x - h, y) + f(x + h, y)) / h**2$ # Low-level expression with explicit indexing  $(-2*f[x, y] + f[x - 1, y] + f[x + 1, y]) / h**2$ 

• Allows custom functionality in auto-generated kernels

[Motivation](#page-2-0)

[Devito - A prototype Finite Difference DSL](#page-8-0)

[Example - 2D diffusion equation](#page-14-0)

[Example - Seismic Imaging](#page-18-0)

[Conclusion](#page-24-0)

<span id="page-14-0"></span>**Imperial College** London

### Example - 2D diffusion equation

OPESCI

To illustrate let's consider the 2D diffusion equation:

$$
\frac{\partial u}{\partial t} = \alpha \nabla^2 u = \alpha \left( \frac{\partial^2 u}{\partial x^2} + \frac{\partial^2 u}{\partial y^2} \right)
$$

Example: Smoothing a sharp-edged ring

• Finite difference with 5-point stencil

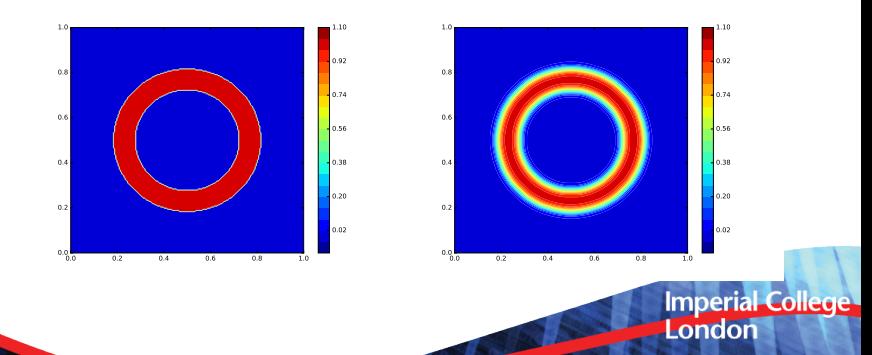

### Example - 2D diffusion equation

**PESCI** 

We can solve this using Python (slow) ...

```
for ti in range (timesteps):
 t0 = ti % 2
 t1 = (ti + 1) %for i in range (1, nx-1):
    for i in range (1, nv-1):
      uxx = (u[t0, i+1, j] - 2*u[t0, i, j] + u[t0, i-1, j]) / dx2uyy = (u[t0, i, j+1] - 2*u[t0, i, j] + u[t0, i, j-1]) / dy2u[t1, i, j] = u[t0, i, j] + dt * a * (uxx + uyy)
```
Vectorised NumPy (faster) . . .

```
for ti in range (timesteps):
 t0 = ti % 2
 t1 = (ti + 1) %# Vectorised version of the diffusion stencil
  uxx = (u[t0, 2: 1:-1]-2*u[t0, 1:-1, 1:-1]+u[t0, -2, 1:-1])/dx2uyy = (u[t0, 1:-1, 2:] - 2*u[t0, 1:-1, 1:-1]+ u[t0, 1:-1, -2]) / dv2u[t1, 1:-1, 1:-1] = u[t0, 1:-1, 1:-1] + a * dt * (uxx + uyy)
```
**Imperial College** London

# Example - 2D diffusion equation

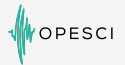

#### Solve symbolically in Devito:

```
u = TimeData(name='u', shape=(nx, ny),
              time_order =1 , space_order =2)
u.data[0, :] = ring_initial(spaceing=dx)eqn = Eq(u. dt, a * (u. dx2 + u. dy2))stencil = solve(eqn, u.forward) [0]op = Operator ( stencils = Eq ( u. forward , stencil ) ,
               subs = \{ h: dx, s: dt \}, nt = time steps)
op . apply ()
```
#### Single core benchmark:

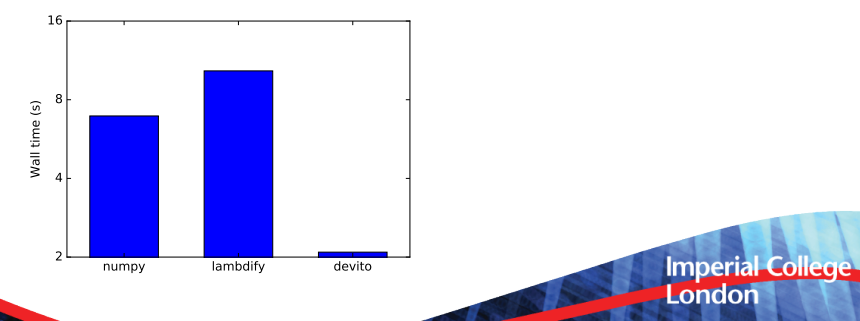

#### [Motivation](#page-2-0)

[Devito - A prototype Finite Difference DSL](#page-8-0)

[Example - 2D diffusion equation](#page-14-0)

[Example - Seismic Imaging](#page-18-0)

[Conclusion](#page-24-0)

<span id="page-18-0"></span>**Imperial College** London

#### Full Waveform Inversion models

- Acoustic and TTI wave equations of varying spatial order
- Validated against industry data set
- Achieve performance similar to industry leading production code

OPESCI

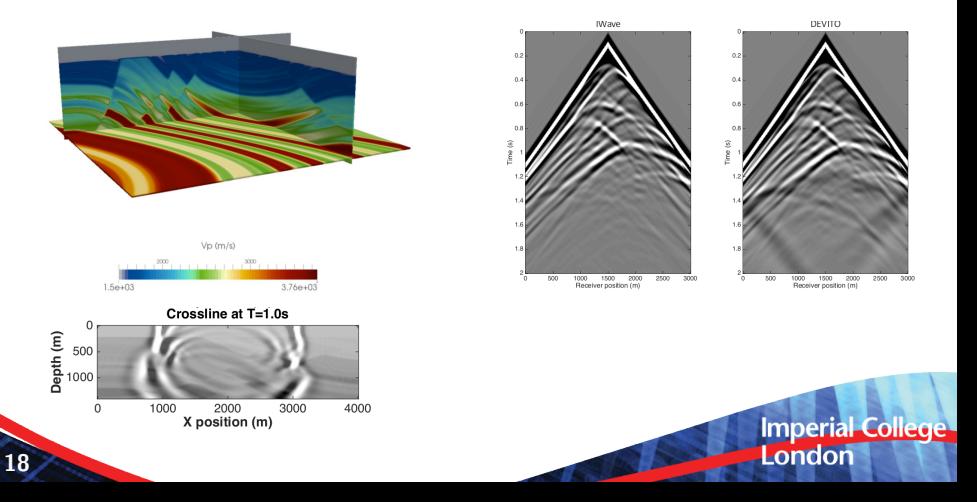

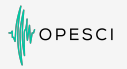

**Imperial Collect** London

```
def forward (model, nt, dt, h, order=2):
    shape = model . shape
    m = DenseData (name="m", shape=shape,
                   space_order = order )
    m.data [:] = modelu =TimeData(name='u', shape=shape,
                  time_dim = nt , time_order =2 ,
                  space order=order)
    eta = DenseData (name='eta', shape=shape,
                     space_order = order )
```

```
# Derive stencil from symbolic equation
eqn = m * u. dt2 - u.laplace + eta * u.dt
stencil = solve(eqn, u.forward) [0]
```

```
op = Operator ( stencils = Eq ( u. forward , stencil ) ,
                nt = nt, subs = \{s : dt, h : h\}.
                shape=shape, forward=True)
```
# Source injection code omitted for brevity

op . apply ()

**Imperial Collect** London

```
def adjoint (model, nt, dt, h, order=2):
    shape = model . shape
    m = DenseData (name="m", shape=shape,
                   space_order = order )
    m.data [:] = modelv = TimeData (name='v', shape=shape,
                  time_dim = nt , time_order =2 ,
                  space order=order)
    eta = DenseData (name='eta', shape=shape,
                     space_order = order )
    # Derive stencil from symbolic equation
    eqn = m * v.dt2 - v.laplace - eta * v.dt
    stencil = solve(eqn, v.backward) [0]
    op = Operator (stencils=Eq (u.backward, stencil),
                   nt=nt, subs={s: dt, h: h},
                   shape=shape, forward=False)
```
# Receiver interpolation omitted for brevity

op . apply ()

#### Performance of acoustic forward operator

- Second order in time with boundary dampening
- 3D domain  $(512 \times 512 \times 512)$ , grid spacing = 20.
- E5-2697 v4 (Broadwell) @ 2.3GHz
- Single socket with 16 cores

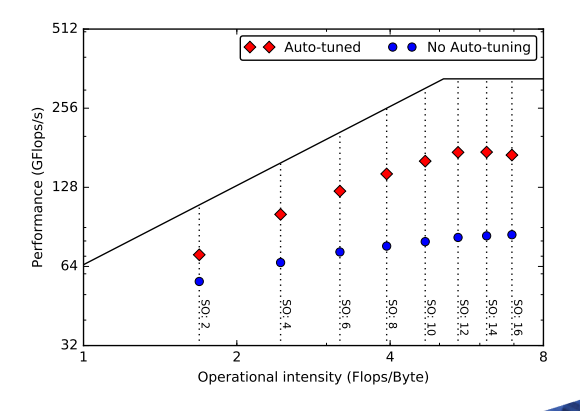

OPESCI

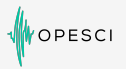

**Imperial Collec** London

#### Automated code optimisations:

- OpenMP and vectorisation pragmas
- Loop blocking and auto-tuning for block size
- Automated roofline plotting for performance analysis

#### Symbolic optimisations:

- Common sub-expression elimination:
	- Reduces compilation time from hours to seconds for large stencils
	- Enables further factorisation techniques to reduce flops

#### Potential future optimisations:

- Polyhedral compilation (time blocking)
- Automated data layout optimisations

#### [Motivation](#page-2-0)

[Devito - A prototype Finite Difference DSL](#page-8-0)

[Example - 2D diffusion equation](#page-14-0)

[Example - Seismic Imaging](#page-18-0)

[Conclusion](#page-24-0)

<span id="page-24-0"></span>**Imperial College** London

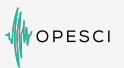

**Imperial Collec** London

- Devito: A finite difference DSL for seismic imaging
	- Symbolic problem description (PDEs) via SymPy
	- Low-level API for kernel customisation
	- Automated performance optimisation
- Devito is driven by real-world scientific problems
	- Not "yet another stencil compiler"
	- Bridge the gap between stencil compilers and real world applications
- Future work includes:
	- Extend feature range to facilitate more science
	- MPI parallelism for larger models
	- Integrate stencil or polyhedral compiler backends
	- Additional symbolic optimisation (factorisation, hoisting, etc.)
	- Integrate automated verification tools to catch compiler bugs

# Thank You

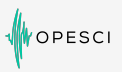

#### Links:

- <http://www.opesci.org>
- <https://github.com/opesci/devito>

#### Poster in Lower Lobby Concourse:

• Programming Systems - 39

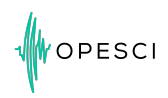

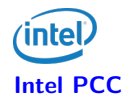

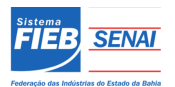

**EPSRC** 

**Engineering and Physical Sciences** Research Council

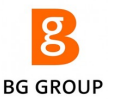

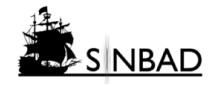

**Imperial College** London